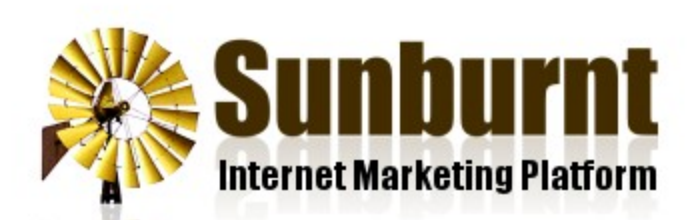

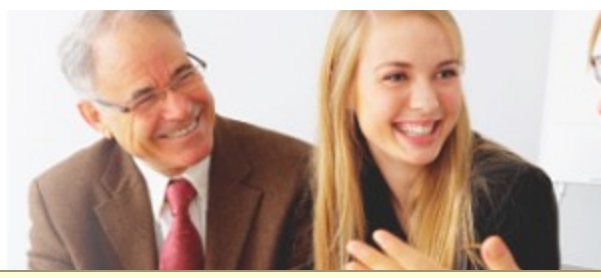

[News](https://sunburnt.com.au/news) [Features](https://sunburnt.com.au/features) [Membership](https://sunburnt.com.au/membership) [FAQ](https://sunburnt.com.au/faq) [Blog](https://sunburnt.com.au/blog)

**[Contact](https://sunburnt.com.au/contact)** 

[Home](https://sunburnt.com.au/) » [News](https://sunburnt.com.au/) » [Updated Help Center](https://sunburnt.com.au/updated-help-center)

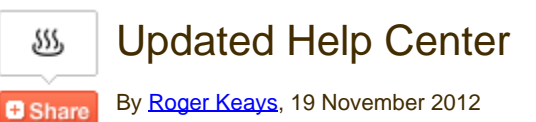

We've been busy updating our Help Center so you can take better advantage of the features of our powerful software. If you login today, you'll see the new Help Menu at the top of the page on the right:

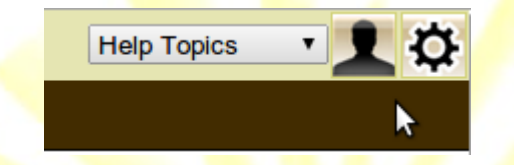

The menu shows help topics relevant to whatever you're currently doing and also has links to the help index, ou blog, news and contact pages so everything is right at your fingertips. Select a help topic and it pops up infront of the current page so you can read it easily and then continue what you were doing.

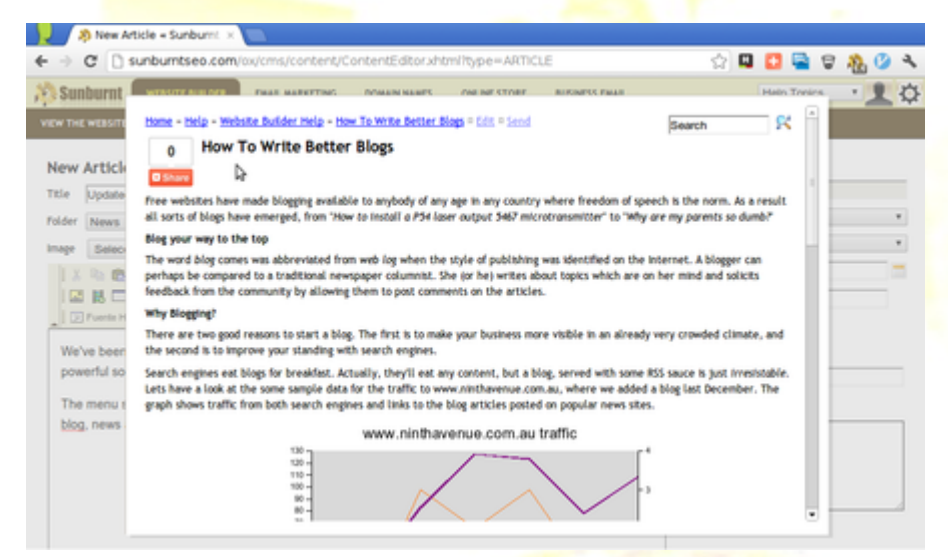

There is also a search feature you can use if you find that more useful:

#### **Results**

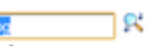

**SEO Blog** SEO Blog.<br>Sunburnt SEO Blog An important part of our mission at Sunburnt is to make the power of internet technology available to everybody.<br>We have written the following informative articles to help improve. We have written the following informative articles to help improve ... http://SunburntSEO.com/:cms\_plain/blog

#### **How To Write Better Blogs**

output 5467 microtransmitter" to "Why are my parents so dumb?" Blog your way to the top The word blog comes was abbreviated from web log when the style of publishing was identified on the internet ... http://SunburntSEO.com/:cms\_plain/how-to-write-better-blogs

#### **End of Financial Year Sale!**

and become an online merchant for only \$720. Add a blog to your site for next to nothing, or get ... http://SunburntSEO.com/:cms\_plain/news/end-of-financial-year-sale

#### **Keyword Research**

in creating a successful website, blog or online service. Can you answer the following questions ... http://SunburntSEO.com/:cms\_plain/keyword-research

#### July Special - Keyword Research \$165 IS market research and is probably the most important step in creating a successful website, blog ... http://SunburntSEO.com/:cms\_plain/july-special-keyword-research-165

**How To Use Good Email Netiquette** . Consider starting a blog instead. Use BCC for mailouts. Besides respecting the privacy of your ... http://SunburntSEO.com/:cms\_plain/how-to-use-good-email-netiquette

We're continually building our list of help topics. Here is what you'll find in our help index today.

SEO Tools Help

- 6 Tips To Improve Your Rankings  $\bullet$
- Google Trends Gives Great Titles
- **How Google Adwords Works**
- **How Much Does SEO Cost?**
- How To Commit SEO Suicide
- **How To Run An AdSense Campaign**
- What Is A Backlink?
- What Is Blekko Rank?
- What Is Domain Authority?
- What Is Google PageRank?
- **What Is Linking Domains?**
- What Is mozRank?
- What Is Search Engine Marketing?
- What Is Search Engine Optimisation?

### Website Builder Help

- How To Add A "Read More..." Link
- How To Create a Photo Album
- **How To Cut and Paste from Word**
- How To Edit Your Website
- How To Embed YouTube Videos
- How To Insert Images
- How To Insert Links
- How To Keep Your Styles Consistent
- How To Make Drop-Down Menus
- How To Organise Your Content
- How To Organise Your Menu
- How To Use Links Properly
- How To Write Better Blogs
- What Is RSS?

## Email Marketing Help

- How To Send An Email To Your Mailing List
- How To Setup A Welcome Email For New Subscribers

# Business Email Help

- Email Server Settings
- How To Organise Your Email Accounts
- How To Setup An Email Account In Outlook
- How To Use Good Email Netiquette

## Online Store Help

- How To Keep Your PC Secure
- Review of Australian Merchant Accounts

## Domain Names Help

- How To Choose A Domain Name
- How To Identify Domain Name Spam

And let's not forget the blog posts either:

- **[Top 10 Sharing Services And Viral Lift](https://sunburnt.com.au/top-sharing-services-and-viral-lift)**
- Top 10 Social Networking Sites
- 4 Good Reasons You Need A Google+ Account
- How To Get An RSS Feed For Twitter Users And Lists
- Why YouTube Videos Go Viral
- Google's 20 Most Expensive Keywords
- Social Sharing Trends in 2011
- How Google Killed The Long Tail
- Google SEO Hack Put "Facebook" In Your Page Title
- How To Sell Toys In January
- The Importance Of Trial And Error
- What is an Internet Telephone?
- How To Choose An ISP

If you have any requests for new help topics, please let us know.

# About Roger Keays

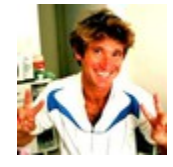

# [« Sunburnt SEO Turns 10](https://sunburnt.com.au/sunburnt-seo-turns-10) [Back to News](https://sunburnt.com.au/) New Sunburnt SEO Toolb

About Sunburnt Internet Marketing

Help

### Products

- SEO Tools
- [Website Builder](https://sunburnt.com.au/website-builder)
- **Email Marketing**
- Online Store
- Domain Names
- **Business Email**
- [Webmail](https://webmail.sunburnt.com.au/horde/imp/)

• [Keyword Research](https://sunburnt.com.au/keyword-research)

Services

- Site Optimisation
- Page Optimisation
- Link Building
- Landing Page Design
- Social Media Marketing
- Domain Hunting

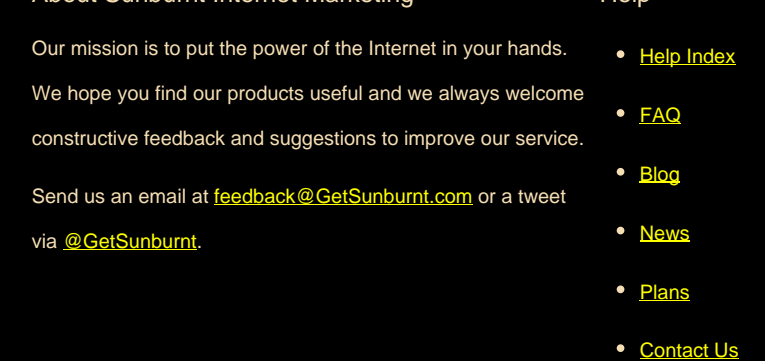

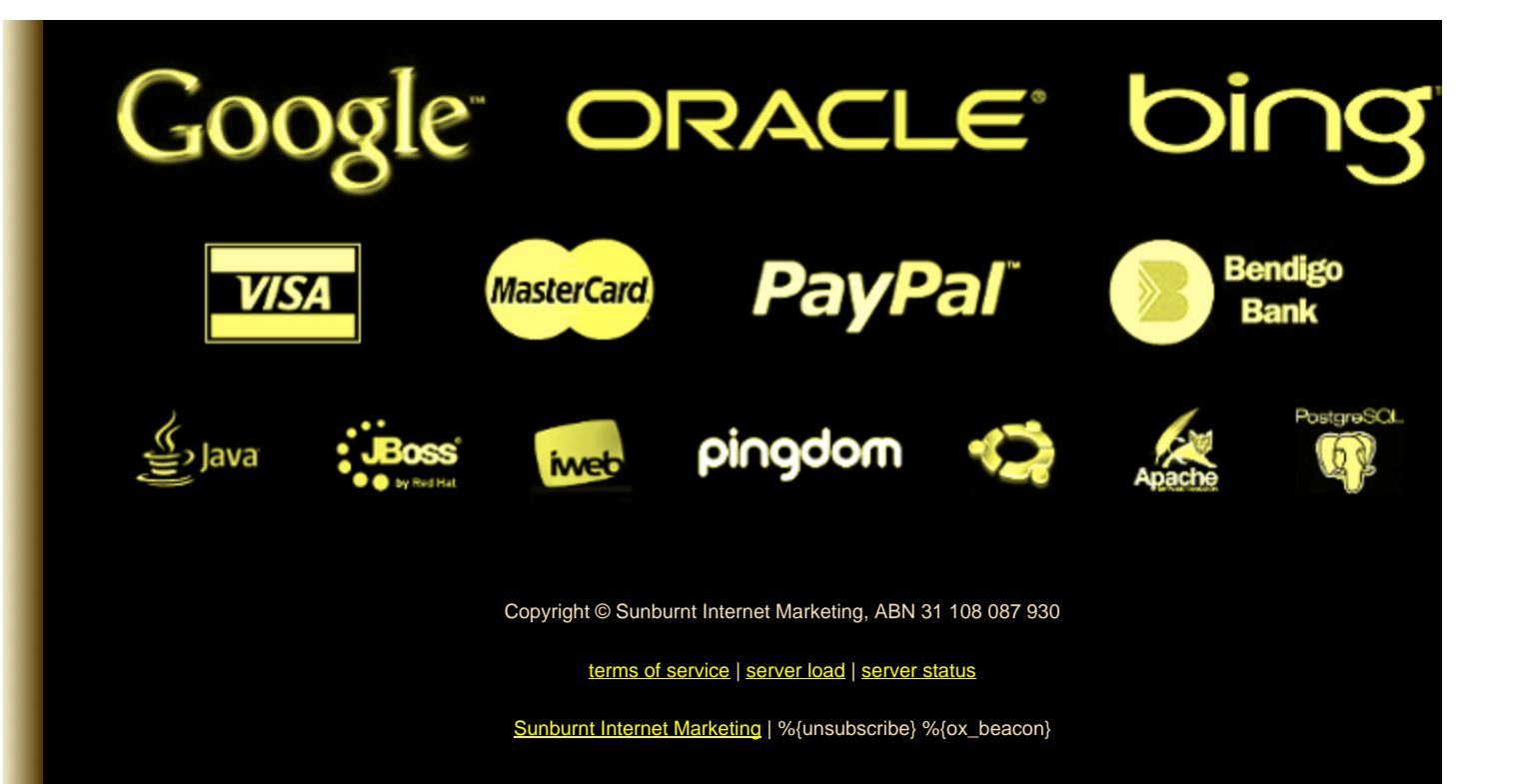